Протокол результатов городской олимпиады по Географии

Forencemober 1. A

nor

 $\overline{B}$   $\overline{\overline{F}}$ 

классах

ФИО учителя ФИ участника Oy Баллы Баллы Результат  $N_2$ код Итог  $1$  Typ  $2$  ryp (побед., призёр) 11/204  $\mathbf{1}$ Todeguren Cegan U. B<br>Cegan A. A  $58,5$ « cour- 6' <u>Aegopota Apieria</u><br>Miyeb Arencanggo<br>Kiepeerob Danune  $601$  $24,5$  $\mathcal{J}\mathcal{H}$  $\overline{2}$  $\ell$ 1804  $57,5$  $24,5$  $33$  $601$  $covu_66$ hannesel B. A  $\mathcal{U}/\mathcal{V}$  $\overline{3}$  $43$  $d5$  $\mathscr{H}$  $273$ call - 2 Capaneus Fi.T  $\overline{4}$  $11504$ Taperna heenaran  $40,5$ Messere "  $\Lambda$ 1 - 71  $18,5$  $\mathcal{A}\mathcal{A}$ 11804 y Nr - 72  $\overline{5}$ Tapapota Pepoueena  $30,5$  $14,5$  $16$ 6  $\overline{7}$ 8 c  $\overline{Q}$ 10 11 12 13 14 15 16 Максимально возможный балл: 100/  $.67$ Руководитель экспертной группы: Седете И. О ; 50 % от максимального: Эксперты: Шелудоко Л. Pynocycla A. B<br>henorael a.t Canpaccaka Capanina Fi. T Q Urramota O.M. Plus -

Протокол результатов городской олимпиады по

Jeorgageus B St Knaccax

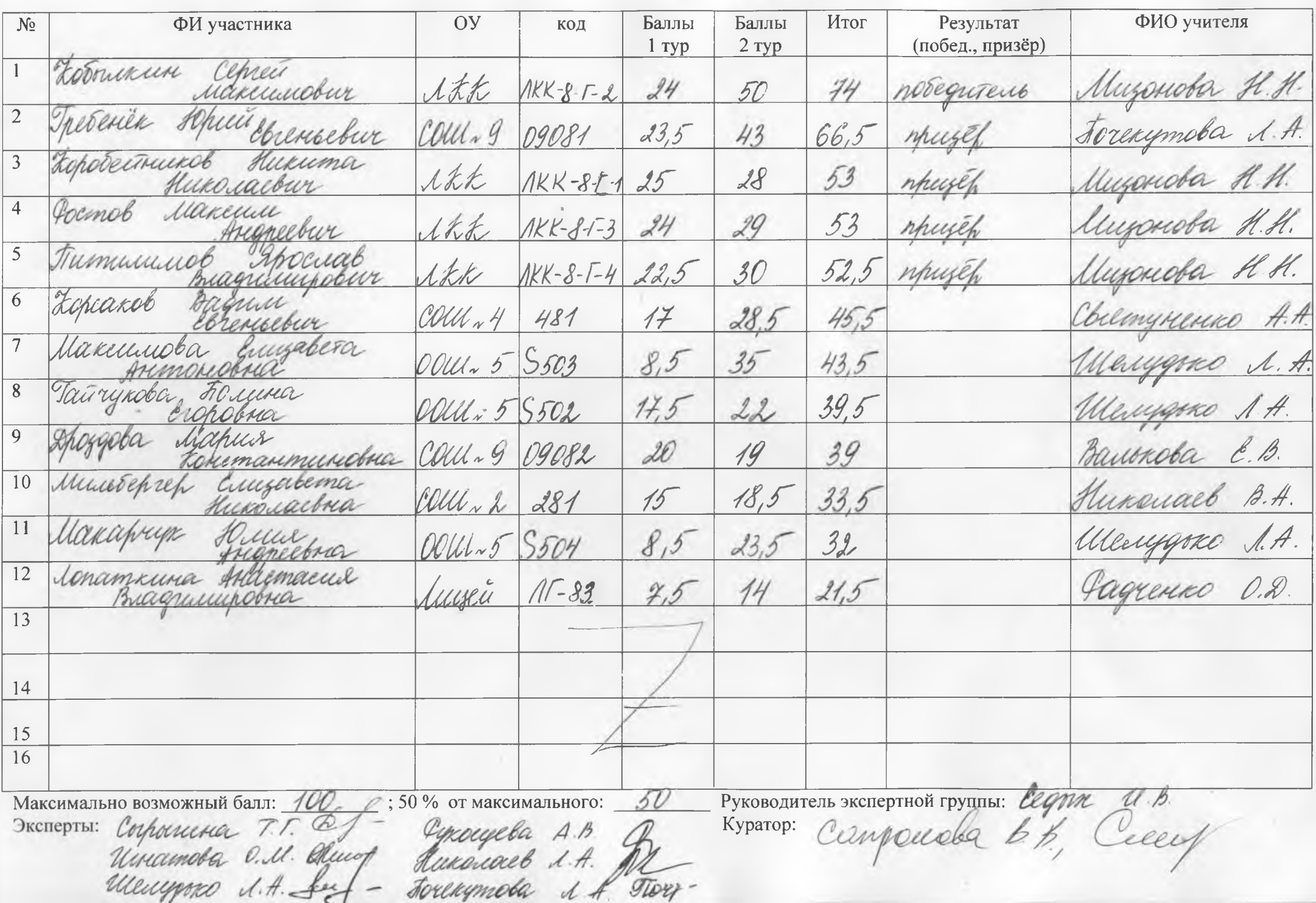

Протокол результатов городской олимпиады по Географии в В

классах

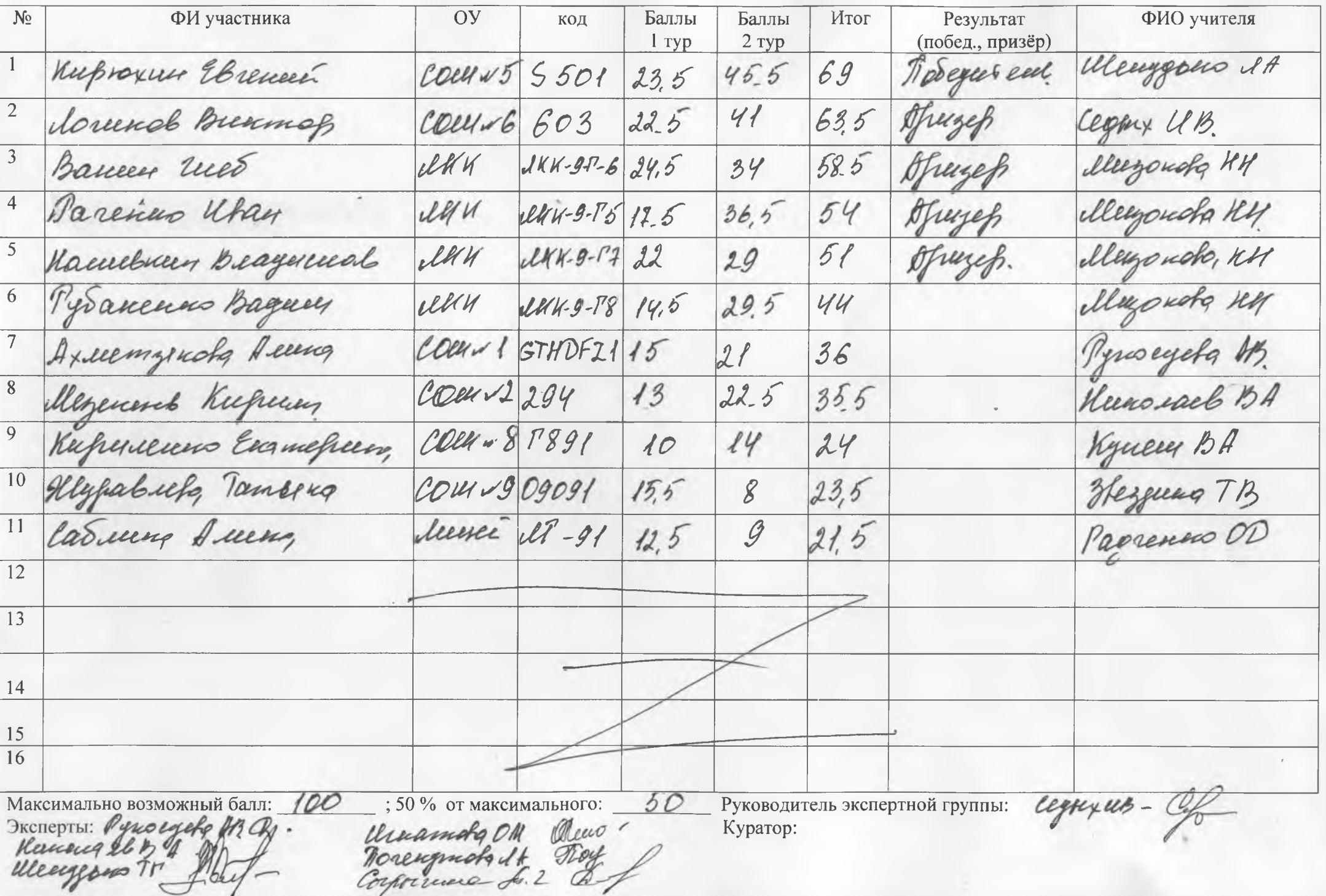

Протокол результатов городской олимпиады по

Feapaquy 10

 $<sub>KJ</sub>accax$ </sub>

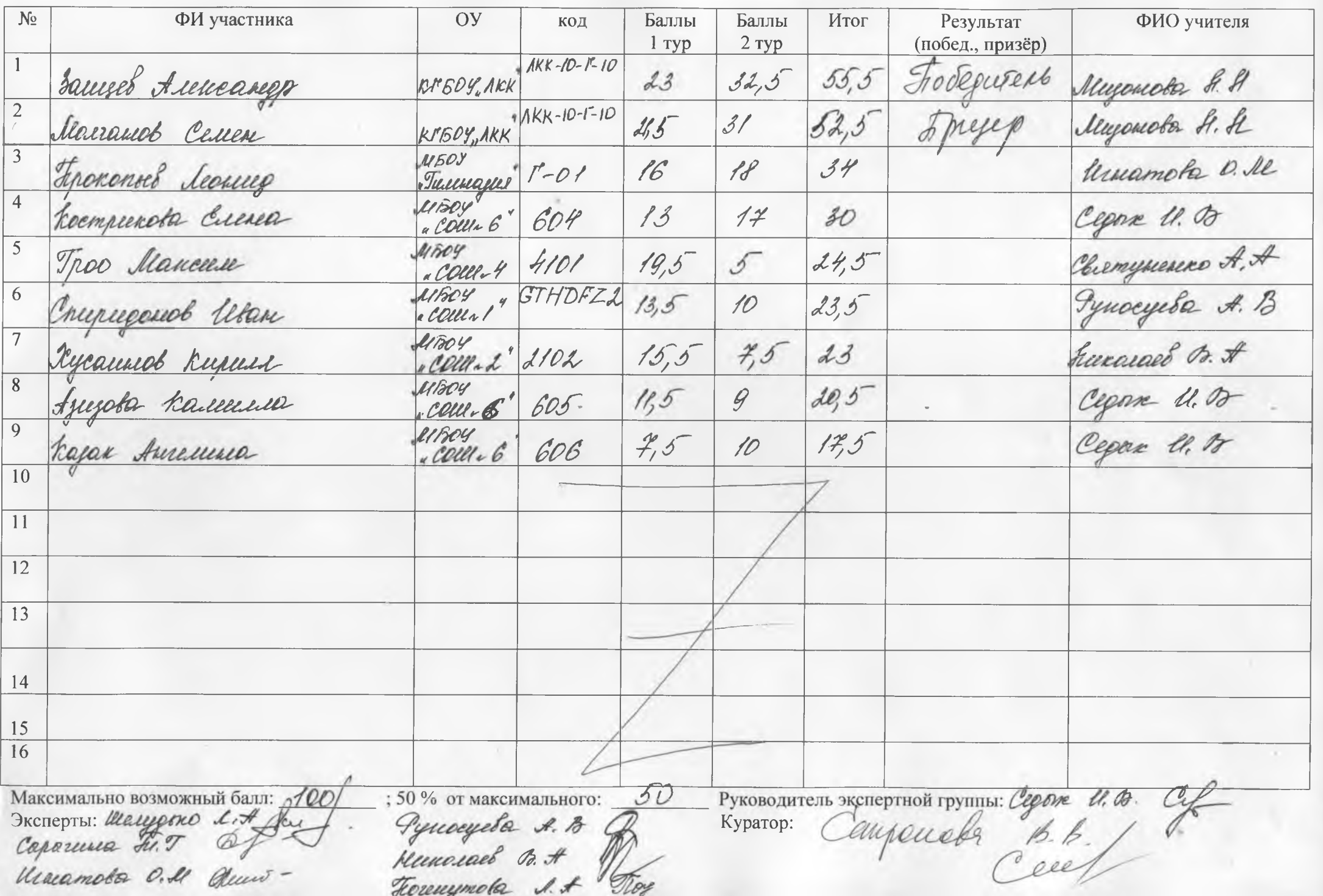

Протокол результатов городской олимпиады по

География <u>В 19 классах</u>

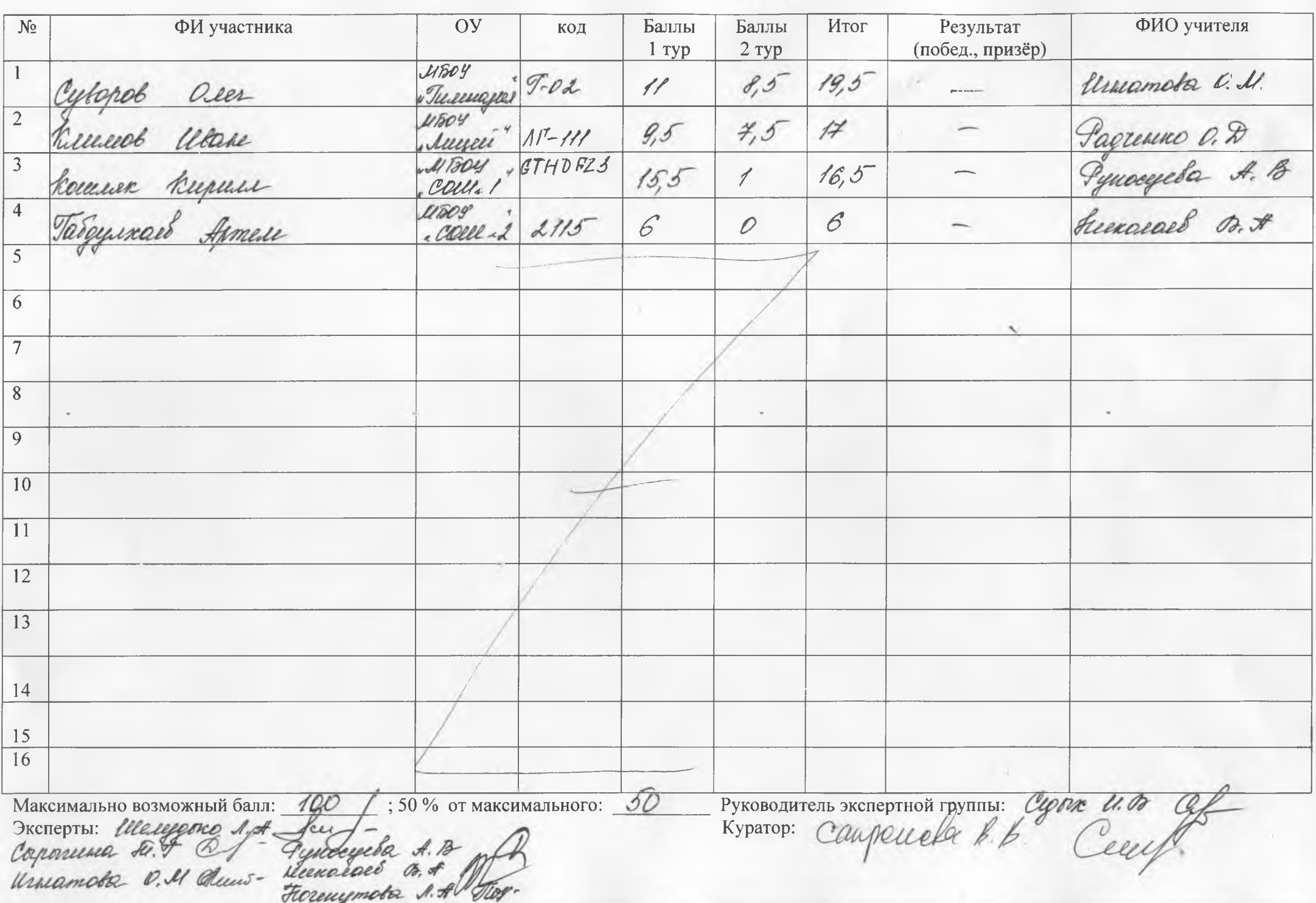